# ALEKSANDAR RADOSAVLJEVIĆ1

# TRACTION/ENERGY CALCULATIONS IN OPENTRACK VUČNO/ENERGETSKI PRORAČUNI U OPENTREKU

**Datum prijema rada: 2.2.2017. god. UDK: 629.4:004.94** 

#### *REZIME*

**U radu su prikazane mogućnosti vučno-energetskih proračuna u programskom paketu OpenTrack u zavisnosti od serije vučnih vozila. Dat je prikaz mogućih varijanti otpora kretanja voznih sredstava i mogućnosti prikaza vučnog dijagrama. Ukratko je prikazan istorijat vučno-energetskih proračuna na Železnicama Srbije i značaj poznavanja vučno-energetskih programskih paketa. Prikazan je programski paket OpenTrack sa stanovišta voznih sredstava i dat je kratak prikaz rezultata simulacije. Na kraju, analizirana je mogućnost primene programskog paketa OpenTrack na prugama Železnica Srbije kako kod postojećih operatera, tako i kod budućih koji će se pojaviti širenjem interoperabilnosti i na ovim prostorima. Ključne reči: vozno sredstvo, Opentrack, otpor kretanja, vučna sila, energija.**

#### *SUMMARY*

**The paper presents the possibilities of traction-energy calculations in OpenTrack software in relation to the type of traction unit. An overview of the possible variants of rolling stock running resistance and traction diagram display options are given. Briefly, the history of traction-energy calculation on Serbian Railways is shown together with importance of application of traction-energy software packages. Software package OpenTrack is shown from the point of rolling stock and summarizes the simulation results. Finally, the possibility of applying the software package OpenTrack at the Serbian railway lines by existing operators, as well as in future that will occur with the expansion of interoperability in this area is analyzed. Keywords: rolling stock, Opentrack, running ressistance, tractive effort, energy.**

#### **1. UVOD**

U ovom radu prikazan je program koji bi se mogao primeniti na železnicama u Srbiji za proračun vremena vožnje i utrošene energije za vuču vozova, sa posebnim osvrtom na vozna sredstva i mogućnosti njihove aplikacije.

Naravno, u svetu postoji više programskih paketa koji se negde više, a negde manje primenjuju, te će odluka koji odabrati programski paket za primenu na Železnicama Srbije zavisiti isključivo od procene stručnjaka same železnice, kao i operatera koji na njoj obavljaju vuču vozova. Takođe, važan aspekt je i to kako "Infrastruktura železnice Srbije" i operateri "Srbija Voz" i "Srbija Kargo" žele dodatno da obrazuju svoje stručnjake iz oblasti vuče vozova i eksploatacije železničkog saobraćaja.

Tim više što se u proteklom periodu mala i nedovoljna pažnja posvećivala ovoj problematici, a obrazovne institucije, kako u Srbiji tako i u regionu, nisu u svoje nastavne programe uključivale ovladavanje znanjima koje imaju ovakvi ili slični programski paketi. To sve dovelo je do toga da danas stručnjaci koji se bave

<sup>1</sup> Aleksandar Radosavljević, Saobraćajni institut CIP, Nemanjina 6, Beograd, radosavljevica@sicip.co.rs

eksploatacijom železnice nedovoljno poznaju ovu oblast i ne poznaju rad sa bilo kojim od savremenih programskih paketa.

Izuzetak od prethodno navedenog predstavljaju u Sloveniji Građevinski i geodetski fakultet u Ljubljani (od 2009. god.) i Građevinski fakultet u Mariboru (od 2014. god.), u Hrvatskoj Fakultet prometnih znanosti u Zagrebu (od 2012. god.), u Mađarskoj Tehnološki i ekonomski fakultet u Budimpešti (od 2013. god.) i Univerzitet Žečenji iz Đera (od 2010. god.), a u Srbiji Saobraćajni fakultet u Beogradu (od 2014. god.) [1].

Tehnički univerzitet u Beču je u svoj program obrazovanja već više godina uveo programski paket OpenTrack tako da svršeni inženjeri, pored teorijskog ovladavanja problematikom, već poseduju znanja rada sa ovim programskim paketom koja posle u praksi samo nadograđuju.

## **2. PRETHODNO ISKUSTVO SA SLIČNIM PROGRAMSKIM PAKETIMA**

Poslednji put kada je ova problematika ozbiljno tretirana na železnicama u Srbiji bilo je još 1971. godine kada je izrađen odgovarajući programski paket za simulaciju vuče vozova [2]. Veliki nedostatak ovog programa je, iako je kasnije bio prilagođen za rad na personalnim računarima, što se nisu mogla ažurirati vozna sredstva tako da je ovaj programski paket postao neupotrebljiv za sva, od tada, novonabavljena vozna sredstva (412/416, 641-300, 621, 710, 711, 413/417). Naravno, ovaj programski paket nije tretirao rekuperaciju tj. vraćanje električne energije u železničku mrežu što je danas postalo standard za sva nova električna vučna vozila, te se programski paket ne može koristiti ni za nove električne lokomotive koje se planiraju nabavljati.

Sve navedeno, kao i neke druge stvari koje su u programskom paketu ostale nedorečene, dovelo je do toga da je danas ovaj programski paket neupotrebljiv za korišćenje i da se mora planirati nabavka novog programskog paketa koji nema ova ograničenja.

Kao rezultat napred navedenog dolazi se do toga da su stručne službe na Železnicama Srbije za vučnoenergetske proračune morale da primenjuju numeričke (postupak Korefa, K.Savića) i grafo-analitičke metode (postupak Müller-a, Unreina, Lipec-Lebedeva) koje, i pored svih uprošćenja, iziskuju znatne napore prilikom rada. Brzina proračuna, u slučaju numeričkih i grafoanalitičkih metoda, je drastično mala i to je glavni razlog njihovog potiskivanja iz prakse (uglavnom se koriste za proračun vremena vožnje, a ne za energetske proračune) iako se ove metode izučavaju u okviru određenih predmeta na visokoškolskim ustanovama, koje školuju inženjere za rad na železnici.

# **3. OPENTRACK – SIMULACIJA RADA SISTEMA ŽELEZNIČKOG SAOBRAĆAJA**

OpenTrack je programski paket za planiranje i simulaciju rada eksploatacije železnice. Program je razvio Institut za saobraćajno planiranje i sisteme saobraćaja na švajcarskom federalnom institutu za tehnologiju u Cirihu (Swiss Federal Institute of Technology Zurich). Trenutno se programski paket OpenTrack koristi na 40 železničkih uprava i železničkih administracija, 32 operatera metro i tramvajskog saobraćaja, 30 kompanija železničke industrije, 83 konsultantske firme koje se bave problemima železničkog saobraćaja i na preko 70 univerziteta.

Кao osnova za izradu programskog paketa OpenTrack poslužile su neke od vodećih svetskih knjiga iz oblasti teorije vuče vozova, što garantuje da je postavljen dobar matematički model vuče vozova i da su uzeti u obzir svi dodatni otpori (bilo vozila, bilo pruge) koji se javljaju pri svakom kretanju voza [3, 4, 5, 6, 7].

Program OpenTrack podržava i razmenu podataka o infrastrukturi, vozilima, redu vožnje preko najnovijeg protokola railML (Railway Markup Language) verzija 2.2. railML protokol je formiran da poboljša razmenu podataka između železničkih informacionih tehnologija. Čak je i 2002. god. osnovana railML.org sa ciljem pronalaska, diskusije i prikazivanja sistematskih XML orijentisanih rešenja razmene podataka između železničkih aplikacija. Rezultat rada ovog udruženja je razvoj railML jezika koji daje univerzalno primenljive formate razmene podataka između vlasnika infrastrukture i raznih operatera. Razvojem interoperabilnosti na ovim prostorima postaće sve veća važnost upotrebe i poznavanja protokola railML.

OpenTrack nudi podršku u radu u sledećim oblastima:

#### **Eksploatacija:**

- Određivanje propusne moći stanica;
- Određivanje propusne moći pruga;
- Identifikacija mogućih ograničenja kapaciteta;
- y Izrada reda vožnje;
- Izračunavanje staničnog intervala sleđenja vozova;
- Određivanje vremena zauzeća koloseka u stanici;
- Optimizacija planiranja voznih sredstava;<br>• Identifikovanie posledica neregularnosti n
- Identifikovanje posledica neregularnosti na mreži usled nepredviđenih događaja;
- Planiranje održavanja i radova na mreži;
- Vizuelno predstavljanje eksploatacije (vozna sredstva, putevi vožnji i signali).

#### **Infrastrukura**:

• Procena različitih varijanti infrastrukturnih rešenja;

- Određivanje potreba za proširenje mreže;
- Procena modela signalno-sigurnosnih sistema;
- y Upravljanje podacima infrastrukture preko grafičkog interfejsa.

#### **Red vožnje:**

- Izračunavanje vremena vožnje:
- y Provera izvodljivosti i stabilnosti reda vožnje i identifikacija konflikata.

#### **Vozna sredstva:**

• Turnusi voznih sredstava:

• Određivanje zahteva za buduća vozna sredstva. Na slici 1. prikazan je princip kako funkcioniše simulacija pomoću programskog paketa OpenTrack. Unapred definisani vozovi saobraćaju po unapred definisanom redu vožnje na određenoj pruzi. Simulacija sadrži kako kontinualne (konstantne), tako i diskretne (varijabilne) delove. Kontinualni deo izračunava diferencijalne jednačine za proračun brzine voza i pređenog puta. Diskretni delovi simuliraju nepredviđene situacije i njihove posledice, npr. zakašnjenja, stanje signalnog sistema, ...

Za vreme simulacije, OpenTrack računa kretanje voza u skladu sa izrađenim redom vožnje i signalnosigurnosnim sistemom. Podaci o kretanju voza dobijaju se rešavanjem diferencijalne jednačine kretanja voza tj. iz maksimalne snage voza, sila otpora kretanju voza

i parametara pruge dobija se maksimalno moguće ubrzanje u jedinici vremena. Integracijom funkcije ubrzanja dobija se brzina i još jednom integracijom pređeni put voza.

# **3.1 Podaci o voznim sredstvima**

OpenTrack sadrži tehničke podatke svakog vučnog vozila. Voz za simulaciju sastoji se od jedne ili više lokomotiva (na početku, sredini ili na kraju voza i/ili više lokomotiva u vozu) i dodatnog broja (putničkih ili teretnih) kola. U slučaju simulacije garnitura elektromotornih i dizel-motornih vozova koriste se unapred definisane karakteristike svake garniture. Tako definisani vozovi mogu se koristiti bezbroj puta za različite trase vozova jer su sačuvani u datoteci.

Podaci o lokomotivama, smešteni u bazama podataka, obuhvataju dijagram vučna sila/brzina, dijagram kočna sila/brzina, masu lokomotive, dužinu, koeficijente otpora, npr. OpenTrack dozvoljava korisniku da edituje dijagrame i podatke grafički koristeći alat za editovanje (slika 2). Takođe, već izrađeni dijagram vučna sila/brzina može se učitati/eksportovati.

Na slici 3. prikazana je vučna sila dizel lokomotive iz Brazila, na slici 4. višesistemske električne lokomotive nemačkih železnica, na slici 5. elektromotornog voza velikih brzina švajcarskih železnica, na slici 6. metro voza iz Štokholma, a na slici 7. tramvaja iz Berna.

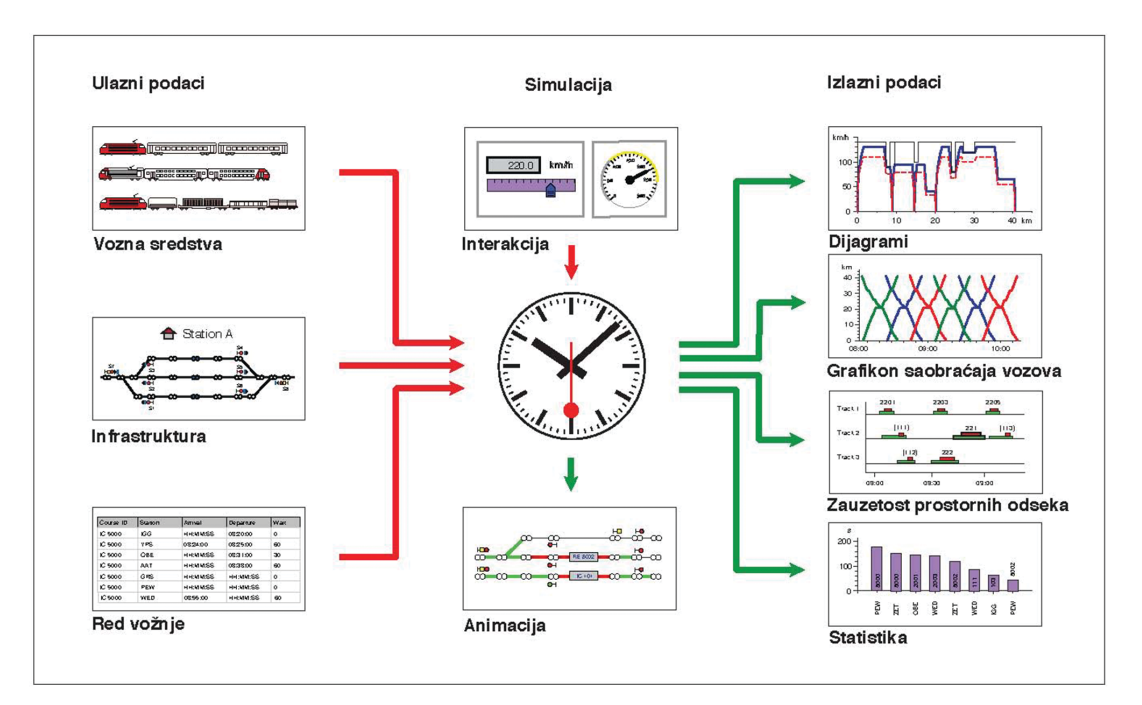

*Slika 1. Struktura programskog paketa Open Track*

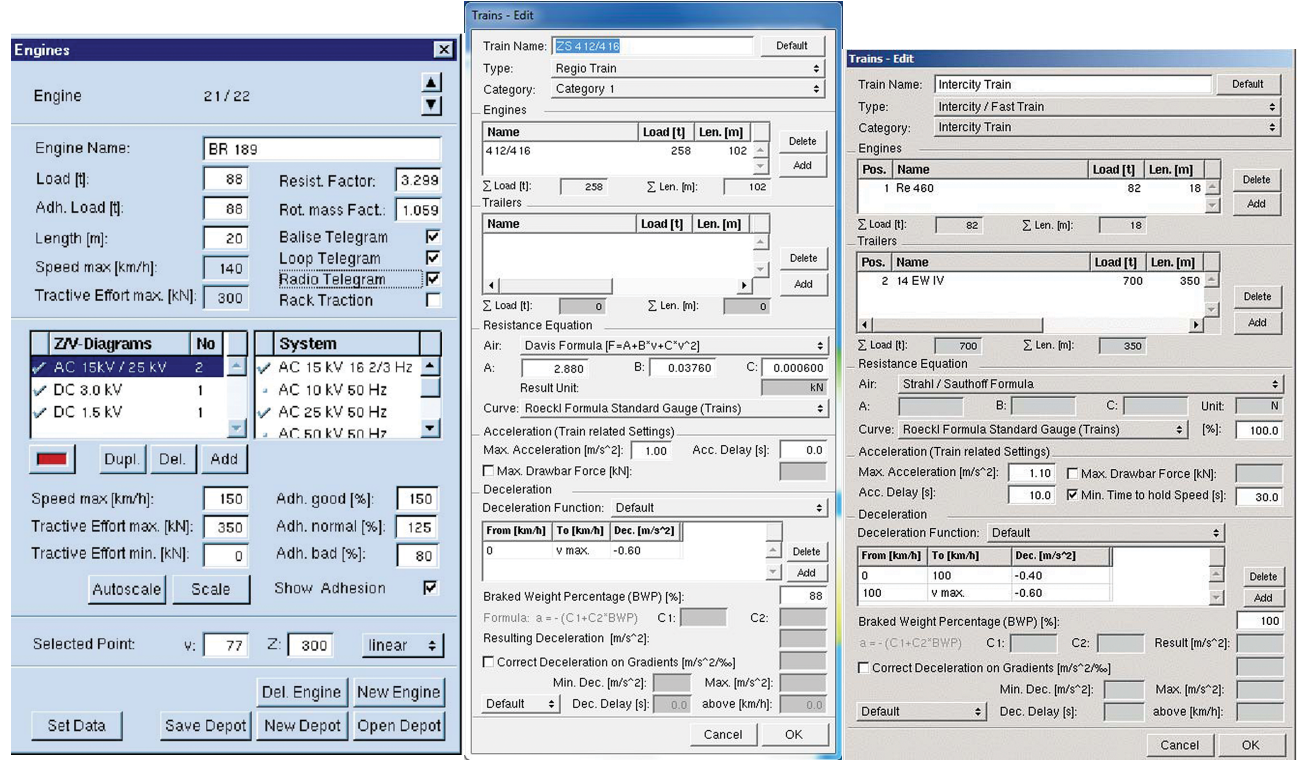

*Slika 2. Editovanje podataka o vučnim vozilima i vozu*

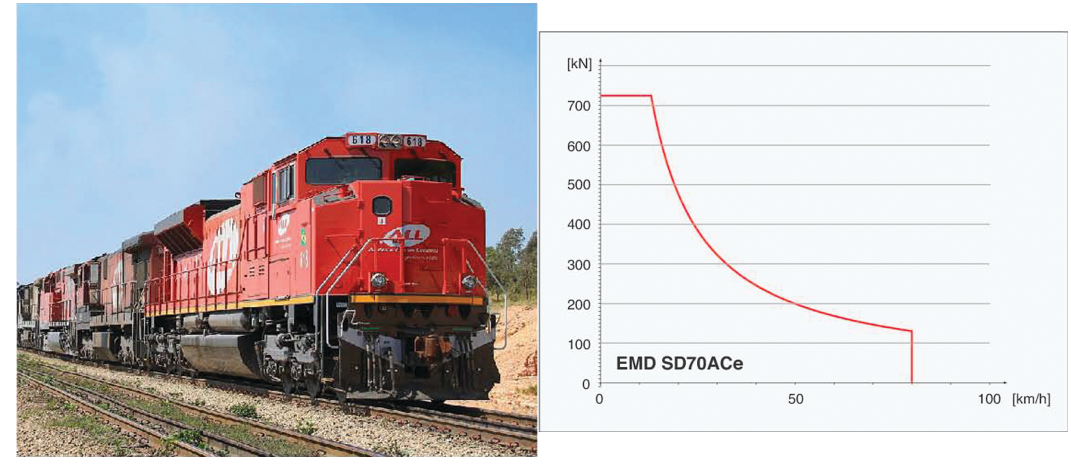

*Slika 3. Dijagram vučna sila/brzina lokomotive EMD SD70ACe*

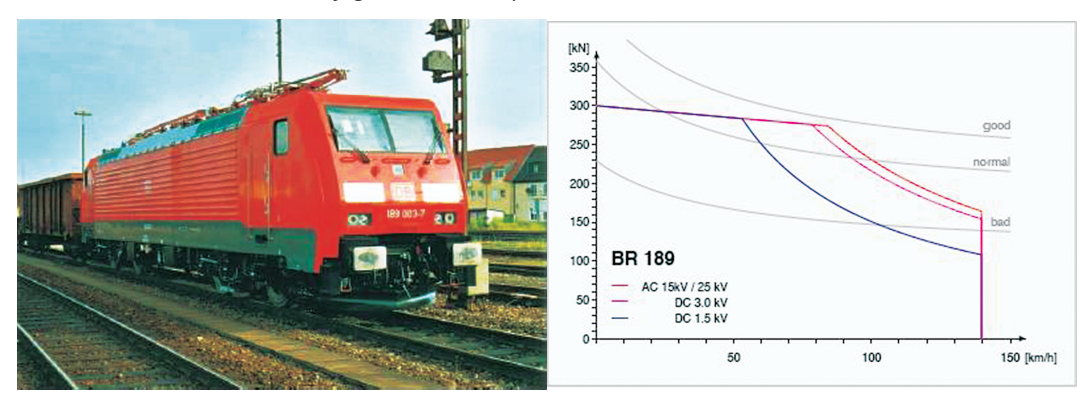

*Slika 4. Dijagram vučna sila/brzina lokomotive BR 189 DB AG*

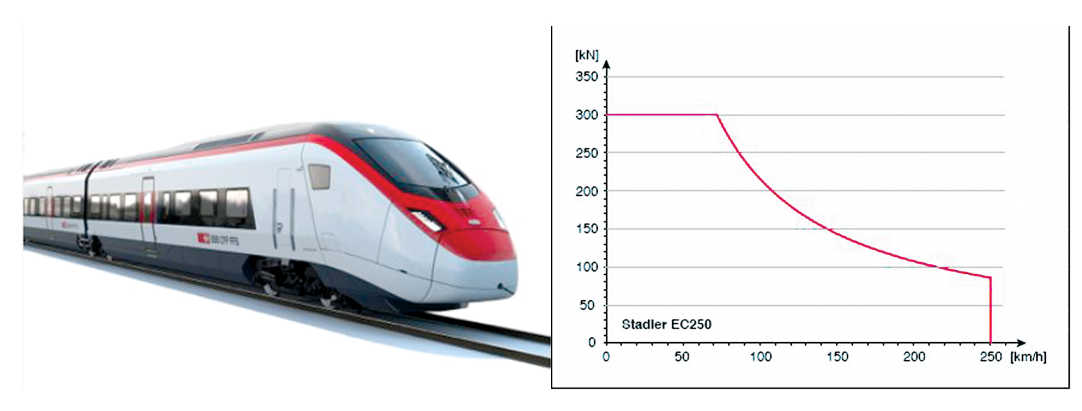

*Slika 5. Dijagram vučna sila/brzina EC voza EC250 SBB*

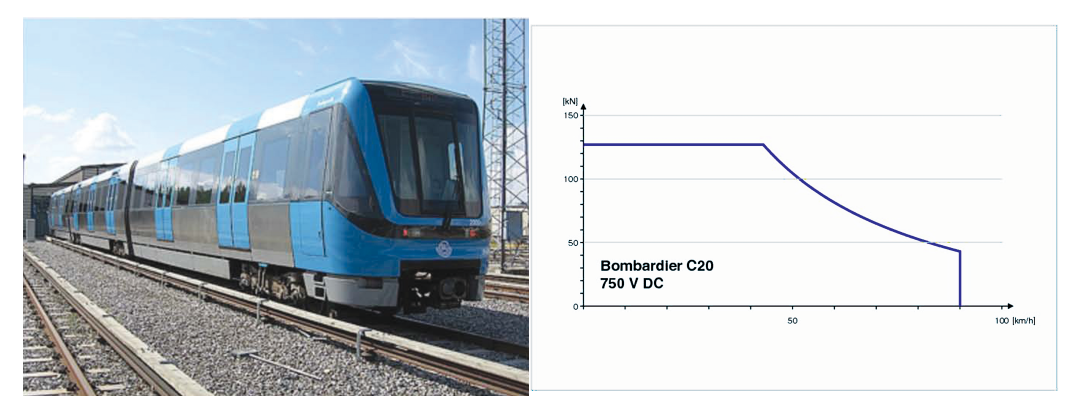

*Slika 6. Dijagram vučna sila/brzina metro voza Bombardier C20*

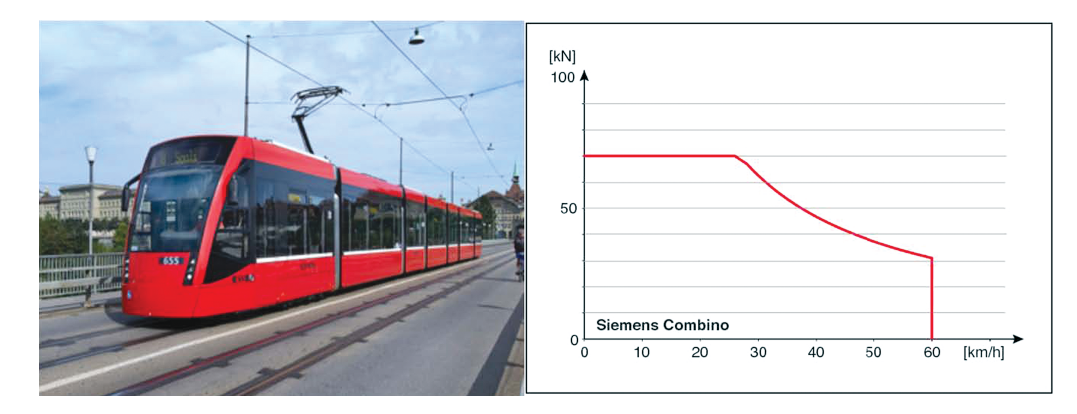

*Slika 7. Dijagram vučna sila/brzina tramvaja Siemens Combino*

Koeficijent athezije vučnog vozila određuje se pomoću obrasca Kurcijus-Kniflera (Curtius-Kniffler) koji se primenjuje i na železnici Srbije:

$$
\psi(v) = 0.161 + \frac{2.1}{v + 12.2} \tag{1}
$$

gde je brzina *v* [m/s].

Athezione mogućnosti vučnog vozila programski paket definiše kroz tri scenarija: dobri (150%), normalni (125%) i loši (80%) athezioni uslovi. Ukoliko se poseduju rezultati athezionih ispitivanja vučnog vozila za vreme tipskog ili serijskog ispitivanja onda se ti podaci mogu uneti u programski paket za svako vozilo ponaosob.

Za višesistemska vučna vozila moguće je za jedno vozilo uneti različite vučne dijagrame, što je i neophodno s obzirom na to da su, za različite sisteme napajanja, različiti i dijagrami vučna sila/brzina.

Prilikom proračuna opterećenja vozova na železnicama Srbije, za specifični osnovni otpor voza ( $f_R^{osn''}[daN/t]$ ) koriste se Štralovi (Strahl) obrasci bez uticaja vetra [8].

Specifični osnovni otpor voza za vučena vozila s kliznim osovinskim ležištima dobija se po obrascu:

$$
f_R^{osn''} = 2 + (k + 0.007) \cdot (\frac{V}{10})^2
$$
 (2)

a za kola s kotrljajućim osovinskim ležajevima po obrascu:

$$
f_R^{osn''} = 2.2 - \frac{80}{V + 38} + (k + 0.007) \cdot (\frac{V}{10})^2
$$
 (3)

gde je: *V* [km/h] brzina voza,

 *k* koeficijent koji zavisi od vrste kola (obuhvata otpore vazduha).

Povećanje otpora vazduha usled delovanja vetra uzima se u obzir preko dodatka  $\Delta V$  koji se u prethodnim izrazima dodaje brzini vozila:

$$
f_R^{osn''} = 2.2 - \frac{80}{V + 38} + (k + 0.007) \cdot (\frac{V + \Delta V}{10})^2
$$
 (4)

U programskom paketu OpenTrack za izračunavanje specifičnih otpora kretanja voza koristi se više formula: Štralova (za izračunavanje otpora kotrljanja lokomotiva), Sauthofova (Sauthoff) (za putnička kola), unapređena Štralova formula (za teretna kola), Dejvisova (Davis) formula (u zavisnosti od mase voza i bez uticaja mase voza), formula za sračunavanje otpora kretanja vozova sa magnetnom levitacijom i za tramvaje.

1 – Štralova formula za izračunavanje otpora kotrljanja lokomotiva:

$$
R_{LT} = g \cdot \left\{ \left[ f_L \cdot \frac{m}{1000} \right] + \left[ k_{St1} \cdot \left( (v + \Delta v) \cdot 3.6 \right)^2 \right] \right\}
$$
 (5)

gde su:  $R_{LT}$  [N] – Otpor lokomotive,

 $q = 9.81$  m/s<sup>2</sup> – Ubrzanje zemljine teže,

 $f_L$  – Faktor otpora (Zadata vrednost: 3,3),

 $m [kg]$  – Masa lokomotiva,

 $k_{st1} = 0.03 kg \cdot s^2/m^2$  – Koeficijent otpora,  $v[m/s]$  – Brzina voza.

2 – Sauthofova formula za izračunavanje otpora kotrljanja putničkih kola:

$$
R_{LP} = g \cdot \{ [1, 9 \cdot \frac{m}{1000}] + [k_{Sa1} \cdot v \cdot 3, 6 \cdot \frac{m}{1000}] + [k_{Sa2} \cdot (n+2,7) \cdot ((v+4v) \cdot 3,6)^{2}] \}
$$
(6)

gde su:  $R_{LP}$  [N] – Otpor putničkih kola,

$$
g = 9.81 \, \text{m/s}^2 - \text{Ubrzanje zemljine teže,}
$$

 $m$  [ $kg$ ] – Masa putničkih kola,

$$
k_{Sa1} = 0.0025 \, s/m - \text{Koefficijent otpora},
$$

 $v[m/s]$  – Brzina voza,

 $k_{Sa2} = 0.00696$  kg [ $s^2/m^2$ ] – Koeficijent otpora,  $\Delta v$  [m/s] – Otpor vetra.

3 – Unapređena Štralova formula za izračunavanje otpora kotrljanja teretnih kola:

$$
R_{LG} = g \cdot \frac{m}{1000} \cdot \left[ 2.2 - \frac{k_{St2}}{v \cdot 3.6 + k_{St3}} + k_{St4} \cdot (v \cdot 3.6)^2 \right] \tag{7}
$$

gde su:  $R_{LG}$  [N] – Otpor teretnih kola,

 $q = 9.81 \, m/s^2$  – Ubrzanie zemlijne teže.

 $m$  [ $kg$ ] – Masa lokomotiva teretnih kola,

 $k_{St2} = 80$  m/s - Koeficijent otpora,

 $v[m/s]$  – Brzina voza,

$$
k_{St3} = 38 \ m/s - \text{Koefficient otpora},
$$

$$
k_{St4} = 0,00032 \, s^2/m^2 - \text{Koefficient otpora.}
$$

4 – Dejvisova formula za izračunavanje otpora kretanja u zavisnosti od mase voza:

$$
r' = A + B \cdot v + C \cdot v^2 \tag{8}
$$

$$
R_{LZ} = m \cdot g \cdot r'/1000\tag{9}
$$

gde su:  $R_{LZ}[N]$  – Otpor vazduha voza,

 $r'[N/kN]$  – Specifični otpor voza,

 $q = 9.81 \frac{m}{s^2}$  – Ubrzanie zemlijne teže.

 $m$  [kg] – Masa kola,

 $v[m/s]$  – Brzina voza,

A,B,C – parametri.

5 - Dejvisova formula za izračunavanje otpora kretanja nezavisna od mase voza:

$$
R_{LZ} = A + B \cdot \nu + C \cdot \nu^2 \tag{10}
$$

gde su:  $R_{LZ}[kN]$  – Otpor vazduha voza,

 $\nu[m/s]$  – Brzina voza.

Takođe, za vučno-energetske proračune uzet je u obzir i dodatni otpor vazduha u tunelu kroz faktor tunela. Vrednost faktora tunela zavisi od spoljašnjeg oblika voza, poprečnog preseka tunela i glatkoće zidova tunela (za delove pruge bez tunela  $R_T = 0$ :

$$
R_T = f_T \cdot v^2 \tag{11}
$$

gde su:  $R_T[N]$  – Otpor tunela,

 $f_r[kq/m]$  – Otpor tunela (0,5÷50),

 $v[m/s]$  – Brzina voza.

Prema tome, ukupni otpor kotrljanja  $(R_L)$  je suma otpora lokomotive(a), kola (putničkih ili teretnih) i otpora tunela:

Štral/Sauthof (putnički voz):

$$
R_L = R_{LT} + R_{LP} + R_T \tag{12}
$$

Štral/Sauthof (teretni voz):

$$
R_L = R_{LT} + R_{LG} + R_T \tag{13}
$$

Dejvis/Magnetna levitacija:

$$
R_L = R_{LZ} + R_T \tag{14}
$$

Na ovaj način može se svakom vučnom vozilu (lokomotivi ili motornom vozu) pridružiti odgovarajuća formula za izračunavanje otpora kretanja da bi se dobili što verniji rezultati proračuna.

Pored napred navedenog načina za izračunavanje otpora kotrljanja ukupnog voza, u proračunima se mogu uzeti u obzir i dodatni otpori koji se javljaju pri pokretanju voza (slika 8), a koji su rezultat dugotrajnog stajanja kola u ranžirnim stanicama i povećanog otpora u osovinskim ležajevima pri pokretanju voza.

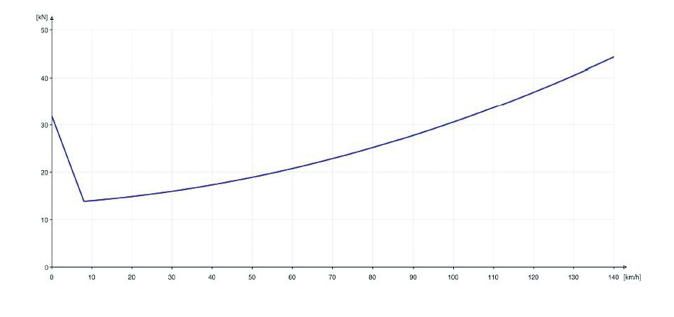

*Slika 8. Dijagram otpor kotrljanja/brzina pri polasku voza*

Neke železničke uprave primenjuju pravilo da voz može povećati brzinu (ubrzati) samo ako može održavati dostignutu brzinu određeno, zadato, vreme (npr. 30 s) pre nego što počne da koči. Zato je u datoteci Trains data mogućnost da se ovo vreme definiše (od 0 do 60 s), slika 2. Ovo pravilo se primenjuje samo za brzine preko 0 km/h i ne važi za vozove koji kasne.

#### **3.2 Podaci o prugama**

Pruge su opisane u obliku matematičke teorije grafova (koristeći čvorove i grane). Korisnik može grafički editovati topologiju železničke mreže. Jedan element npr. sadrži dužinu deonice, nagib, maksimalnu brzinu za različite kategorije vozova.

#### **3.3 Izlazni rezultati**

Nakon završetka simulacije nude se različiti oblici prikaza rezultata:

- y Dijagrami pređeni put/vreme, brzina/vreme, snaga/rastojanje, utrošena energija/ rastojanje;
- Vremena zauzetosti staničnih koloseka;
- Način ubrzania:
- Izveštaj o preprekama i smetnjama;
- Grafikon saobraćaja vozova;
- Proračun zauzetosti prostornog odseka (staničnog, prostornog i blokovnog);
- Vučna sila;<br>• Unoređenie
- y Upoređenje stvarnih i planiranih vremena vožnje.

OpenTrack nudi različite vrste analize podataka dobijenih simulacijom. Mogu se raditi analize na osnovu voza, deonice ili stanice. Pri analizi kretanja voza dolazi se do podataka o načinu ubrzanja (dijagram ubrzanje/ pređeni put, slika 9), brzini (dijagram brzina/pređeni put, slika 10), utrošenoj energiji za vuču voza (slika 11) ili bilo kakvim smetnjama za vreme vožnje voza. Takođe, može se izabrati i prikaz angažovane snage i utrošene energije u funkciji pređenog puta.

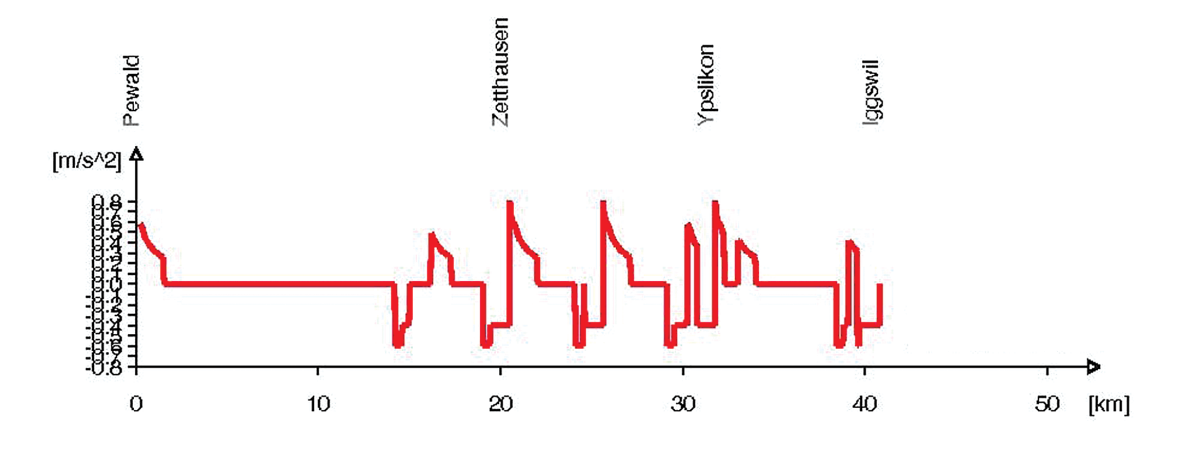

*Slika 9. Dijagram ubrzanje/put*

÷

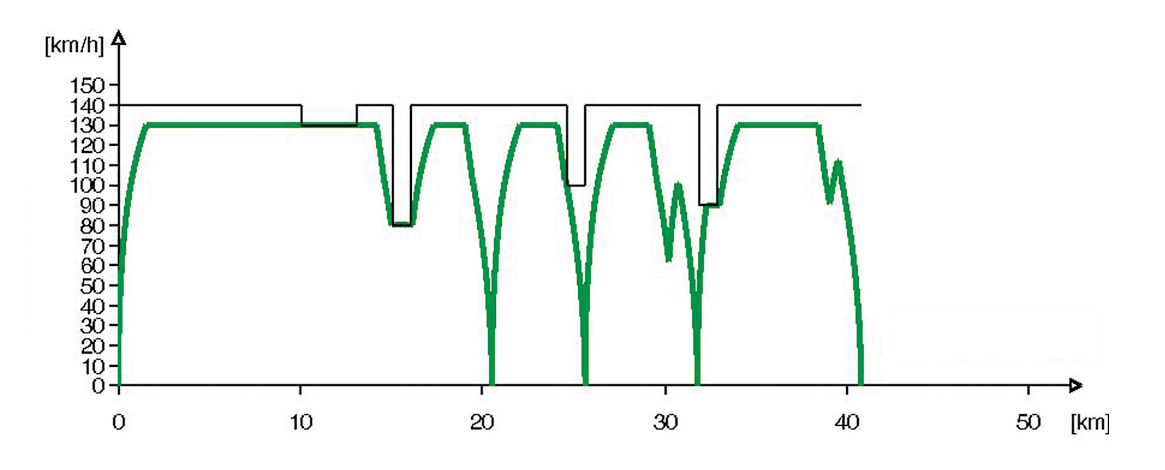

*Slika 10. Dijagram brzina/put*

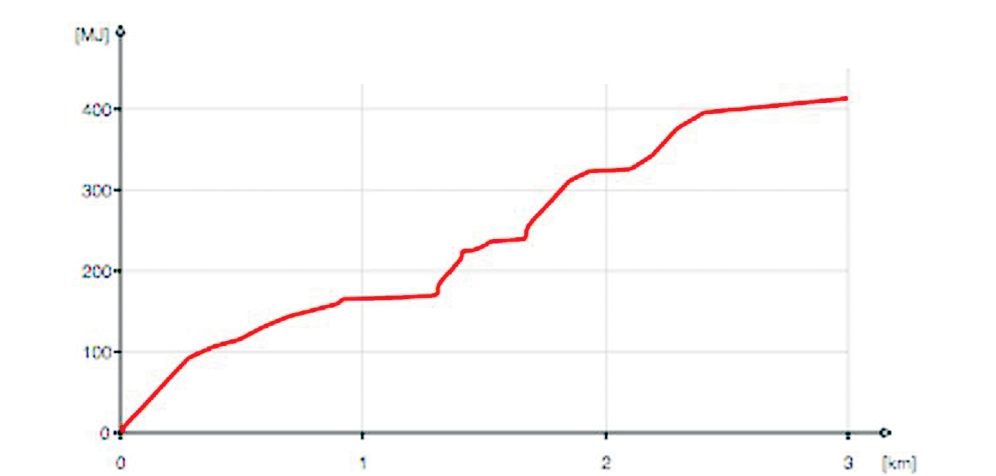

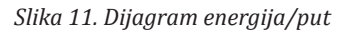

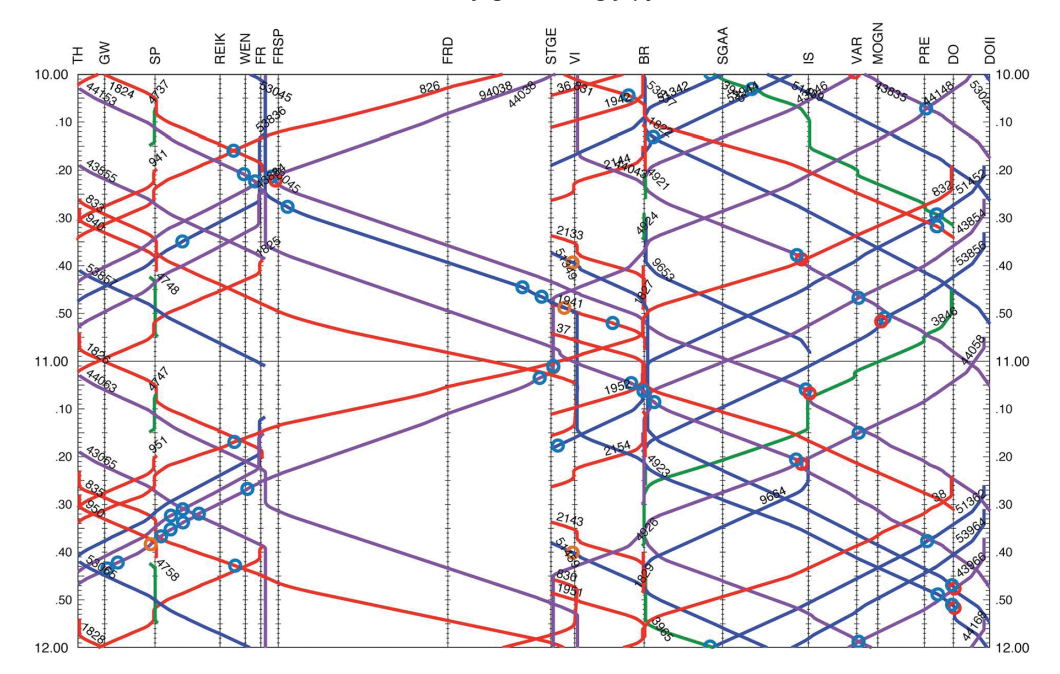

*Slika 12. Grafikon reda vožnje*

Simulacijom svih vozova na određenoj deonici pruge dobija se i grafikon reda vožnje (slika 12). Rezultati simulacije mogu biti predstavljeni, kako u grafičkoj, tako i u tekstualnoj formi.

OpenTrack funkcioniše na svim dobropoznatim kompjuterskim sistemima (Windows 2000/ XP/ Vista/ 7/ 8/ 10, Mac OS X).

## **4. ZAKLJUČAK**

Mnoge železničke uprave, konsultantske firme, saobraćajne uprave i univerziteti koriste ovaj i/ili slične programske pakete za simulaciju kretanja voza. Neke, bogatije, uprave koriste više programskih paketa i njihovom kombinacijom, kao i iskorišćavanjem njihovih najboljih karakteristika (neki programski paketi imaju bolju-jednostavniju simulaciju vuče vozova, a neki boljujednostavniju simulaciju ukupnog reda vožnje), vrše uporedne proračune eksploatacije voznih sredstava.

Izuzetno je važno da se na Železnicama Srbije shvati neophodnost primene ovog programskog paketa (i/ ili sličnih) koji će, zajedno sa njihovom verifikacijom u praksi, podići nivo znanja njenih stručnjaka iz oblasti vuče vozova i eksploatacije železnice.

Istorijat rada sa vučno-energetskim proračunima na Železnicama Srbije pokazuje da su ranije razvijeni programski paketi postali danas neupotrebljivi za rad, a da je primena numeričkih i grafo-analitičkih metoda izuzetno spora i sveobuhvatno nedovoljna, te je, zaista, krajnji čas da se i u ovoj oblasti primene savremene računarske metode i relativno skoro razvijeni programski paketi, koji olakšavaju rad i daju mnogo više mogućnosti krajnjim korisnicima. Tim pre, što će se u budućnosti pojavljivati sve više novih operatera sa svojim, drugačijim, voznim sredstvima za koje treba obezbediti odgovarajuće trase (na osnovu vučnih proračuna) i uklopiti ih u važeći red vožnje. Ovako sada organizovane stručne službe, kako "Infrastrukture železnice Srbije", tako i operatera "Srbija Voz" i "Srbija Kargo", ne mogu obavljati svoj posao podjednako dobro, kao i operateri na nekim razvijenijim železničkim upravama.

Još jedan dokaz za neminovnost prelaska na savremene programske pakete predstavlja i činjenica da se, još uvek, na Železnicama Srbije, primenjuju zastareli i prevaziđeni propisi za izračunavanje i iznalaženje vremena vožnje vozova iz 1956. godine [9].

Dilemu da li je programski paket OpenTrack odgovarajući za primenu na Železnicama Srbije (kako kod infrastrukture, tako i kod operatera) ne bi trebalo postavljati. Naime, ako je više od 260 železničkih uprava, železničkih operatera, proizvođača železničkih voznih

sredstava, koja nameravamo da kupimo, konsultantskih firmi i univerziteta širom sveta (u 49 zemalja) odlučilo da koristi ovaj programski paket za simulaciju železničkog saobraćaja i vučno-energetske proračune onda će sigurno biti dobar i za stručne službe na Železnicama Srbije.

Dobar pokazatelj primene programa OpenTrack u Srbiji je to da su pojedini fakulteti i istraživačke firme počele sa njegovom primenom [10, 11, 12, 13], ali je ovo, ipak, mali broj institucija u odnosu na sve one koje školuju kadar za železnice i rade za železnicu.

Stoga bi posao oko primene programa OpenTrack trebalo podeliti na sledeće segmente:

- Stručnjaci saobraćajne, građevinske i elektrotehničke struke "Infrastrukure Železnica Srbije" a.d. bili bi odgovorni za formiranje baze podataka svih pruga (ovaj posao bi samo u prvi mah bio obiman dok se ne stvori baza podataka koju je kasnije potrebno samo ažurirati u skladu sa svim trenutnim promenama);
- Stručnjaci saobraćajne i mašinske struke operatera "Srbija Voz" i "Srbija Kargo" bili bi odgovorni za formiranje baza podataka svih voznih sredstava koja se nalaze u njihovom voznom parku i za formiranje baza podataka vozova;
- Na osnovu prethodno pripremljenih podataka moguće je izvršiti proračune neophodne za izradu reda vožnje.

Naravno, celokupni posao oko vučno-energetskih proračuna i neophodnih podloga za izradu reda vožnje može se uspešno obaviti i ukoliko se poveri eksterno za rad nekim specijalizovanim železničkim ustanovama, koje imaju licencu za rad u programskom paketu OpenTrack ili sl. i obučene stručnjake mašinske, saobraćajne i građevinske struke, koji će ovaj posao obaviti umesto stručnjaka zaposlenih u "Infrastrukturi železnice Srbije" i kod operatera.

#### *LITERATURA*

- [1] http://www.opentrack.ch/
- [2] Vušković, M., Živojinović, B.: *Matematički model*  železničke vuče, Institut "Mihajlo Pupin", Beograd, 1971.
- [3] Filipović, Ž.: *Elektrische Bahnen*. Grundlagen, Triebfahrzeuge, Stromversorgung, Springer Verlag, 1991.
- [4] Wende, D.: *Fahrdynamic*. Transpress, VEB Verlag für Verkehrswesen, Berlin, 1990.
- [5] Pachl, J. : *Railway Operation and Control*, 2nd edition, VTD Rail Publishing (USA), 2009.
- [6] Vuchic, V.: *Urban Transit, Systems and Technology*, 1st edition, John Wiley&Sons, 2007.
- [7] Lübke, D., Siegmann, J.: Handbuch *Das System Bahn*, Eurailpress 2008.
- [8] ZJŽ: U*putstvo o tehničkim normativima i podacima za izradu i izvršenje reda vožnje (Uputstvo 52)*, Beograd, 1988.
- [9] ZJŽ: *Propisi za izračunavanje i iznalaženje vremena vožnje vozova (Uputstvo 69)*, Beograd, 1956.
- [10] Milanović, Z., Longo, G.: I*straživanje uticaja povećanja obima saobraćaja na infrastrukturne elemente dela železničkog čvora Beograd primenom metode simulacije*, TEHNIKA-SAOBRAĆAJ (58), br.2, str. 281-288, 2011.
- [11] Fischer, U., Mirković, S., Milinković, S., Schöbel, A.: *Possibilities for integrated timetables within the Serbian railway network*, Facta universitatis-series: Mechanical Engineering 10(2), pp. 145-156 , 2012.
- [12] Milosavljević M., Milinković S., Vesković S., Branović I., Aćimović S.: *Analiza sistema BG Voza primenom simulacionog paketa OpenTrack*, YUINFO, Kopaonik, Srbija, str. 473-478, 2014.
- [13] Radosavljević, A., Mirković, S. Ljevo, Dž., Schöbel, A.: *Određivanje rastojanja mernih mesta za detekciju pregrejanih ležajeva*, ŽELKON '08, Niš, Srbija, str. 181-184, 2008.